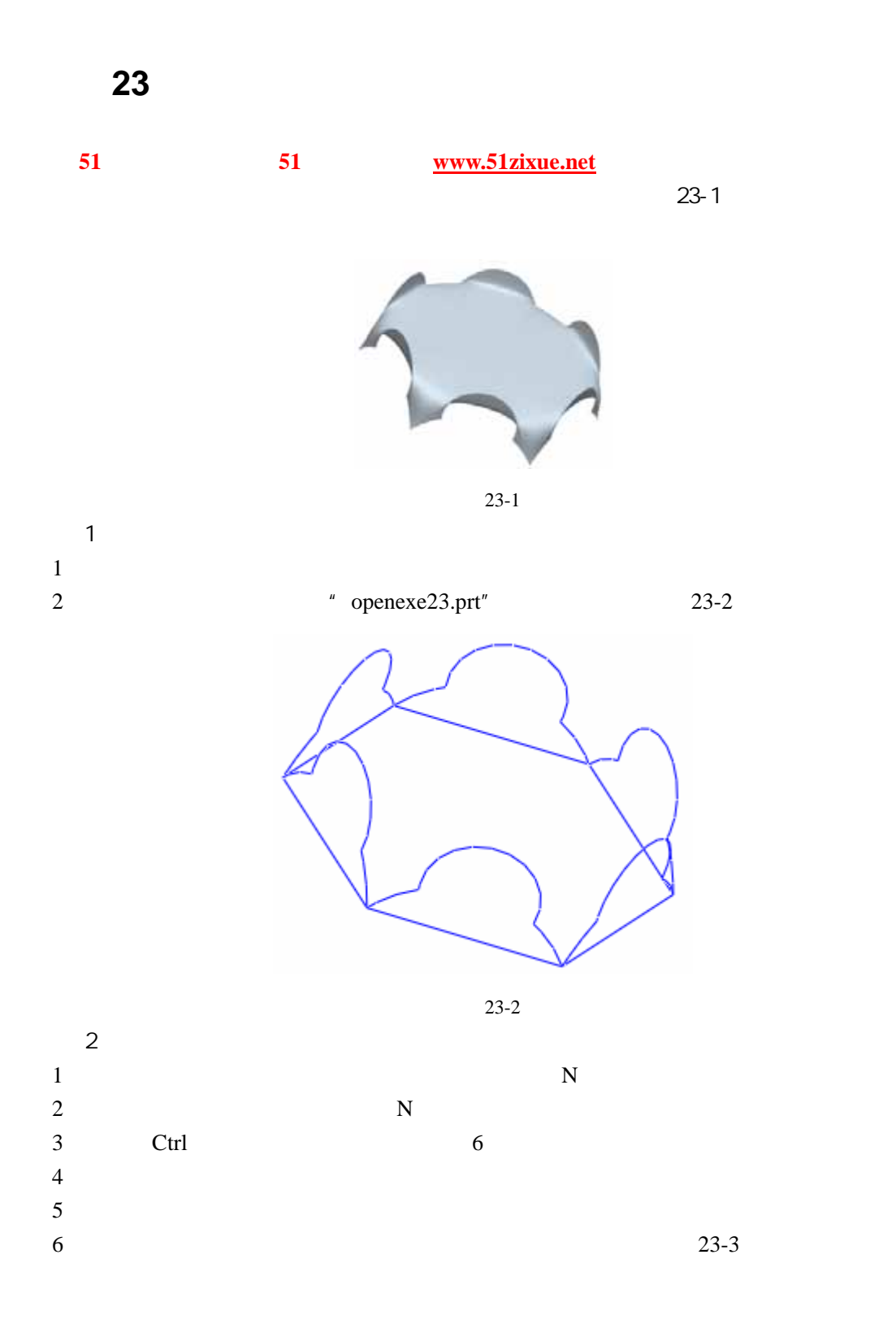

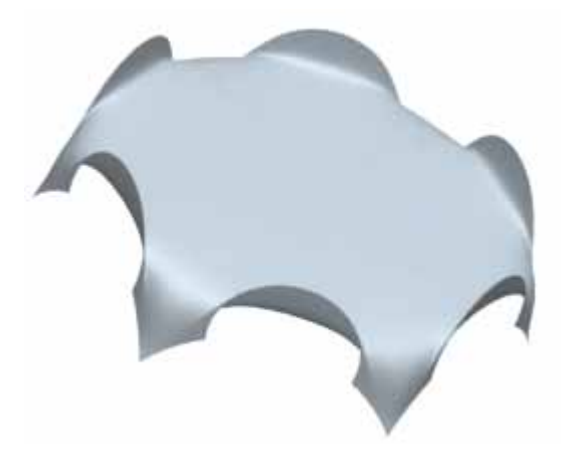

23-3

 $\overline{3}$